# منصة التعليم الالكتروني Moodle

**اعداد المهندس ماهر ماجد حميد المهندسة داليا رضوان خليفة مركز الحاسبة االلكترونية / شعبة هندسة نظم الشبكات** 

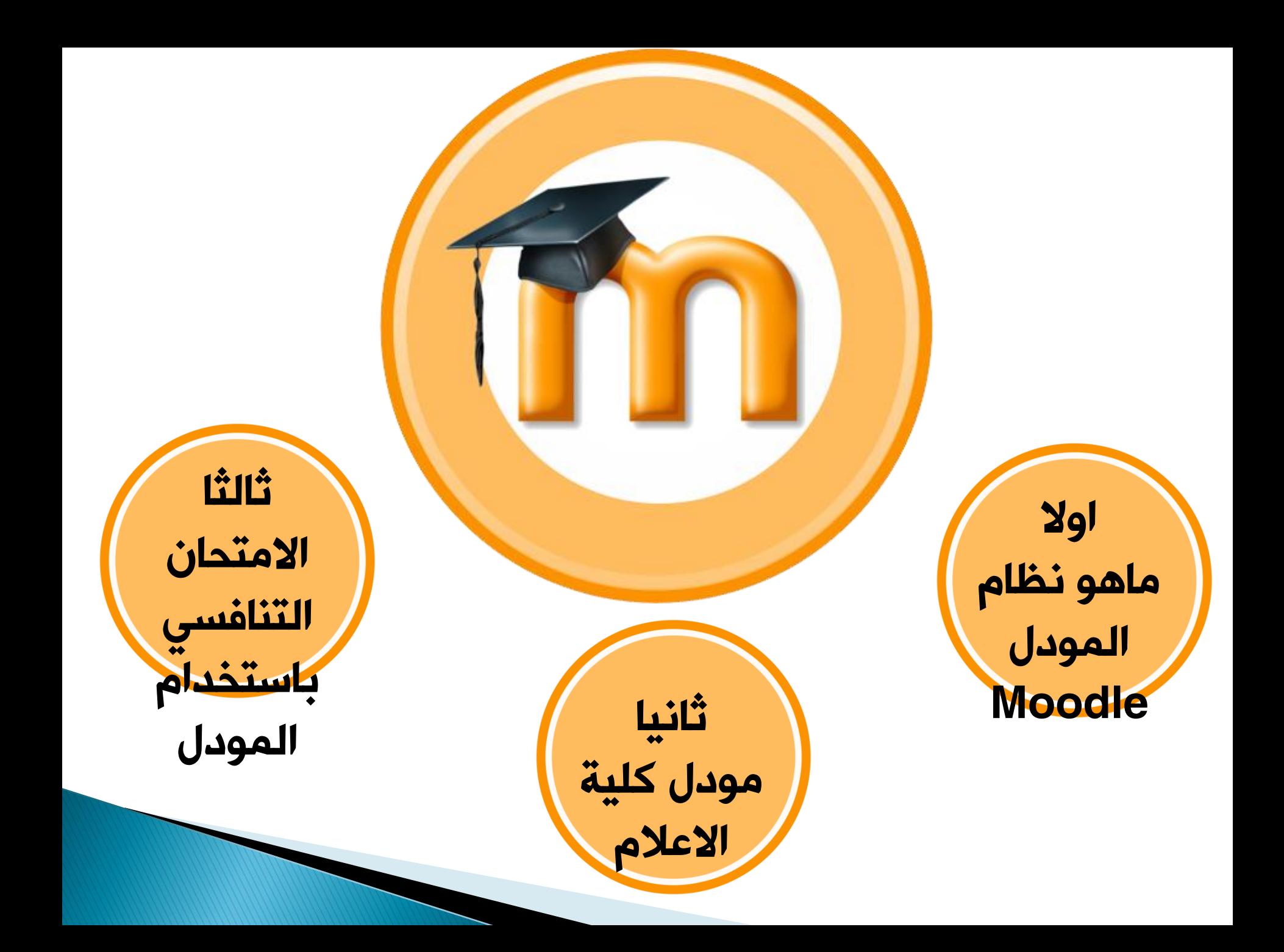

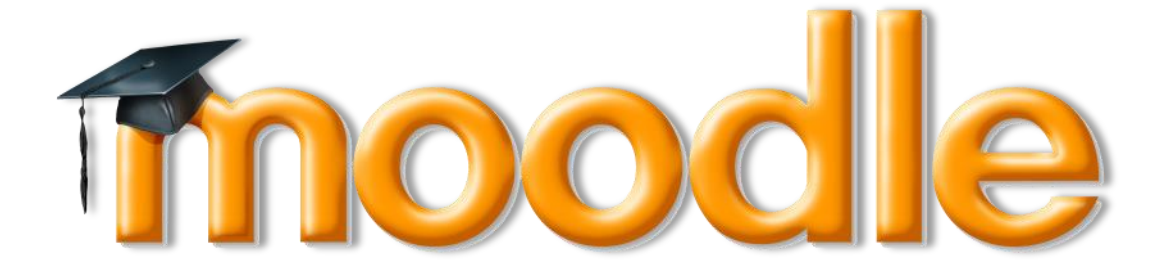

### Modular Object Orient Dynamic Learning Environment

- هو نظام حديث مفتوح المصدر ألتمتة األنشطة التعليمية ويعتبر:
- )CMS-Course Management System( المقررات إدارة أنظمة أحد
- )LMS-Learning Management System( التعليم إدارة أنظمة وأحد
	- وأحد أنظمة إدارة محتويات التعليم ) Content Learning-LCMS (Management System
		- وأحد منصات التعليم الكتروني )Platform Learning e)

)Open Source software( المصدر مفتوح برنامج هو Moodle ويوزع تحت رخصة GNU العامة، ويعني ذلك بأنه يحق للكل بأن يقوموا مجانا. بتحميله، تركيبه، استعماله، تعديله وتوزيعه

[http://moodle.org](http://moodle.org/) الشبكة على متوفر

- ويتضمن وحدات نشاط مثل المنتديات، مصادر، مجالت، اختبارات، استطالعات، اختيارات، مهام...الخ.
- Moodle يعمل بلغة برمجة PHP ويحتاج الى قاعدة بيانات )محرك بيانات( (MySQL (و متوفر بعدة لغات و منها العربية .

• يساعد في تطوير وإدارة البيئة التعليمية في مجال التعليم االلكتروني ويضم العديد من الوظائف والأدوات المطلوبة منها:-

توفر اتصال شبكي بين الموقع المخزن عليه والمستفيدين.**server**المــــــــواد التعليمية

أداة تستخدم لبناء المناهج االلكترونية ) تجميع – تبويب – عرض ( بالشكل المناسب.

> تزويد المستخدمين للموقع التعليمي بالعديد من المعلومات الدورية عند دخولهم مثل األخبار والإعلانات وغيرها

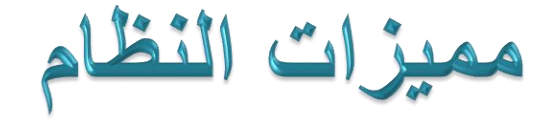

ال يمكن الدخول للنظام إال بالحصول على اسم مستخدم وكلمة مرور خاصة بالنظام. حيث توجد عدد من الصالحيات كالمشرف على النظام ، وأستاذ المقرر والطالب . تحميل المصادر التعليمية بالصيغ االلكترونية المختلفة **pptx,xlsx,docx,pdf** إلى الموقع كأن تكون ووضع روابط لمراكز الأبحاث والمواقع ذات الصلة بمحتوى المقرر

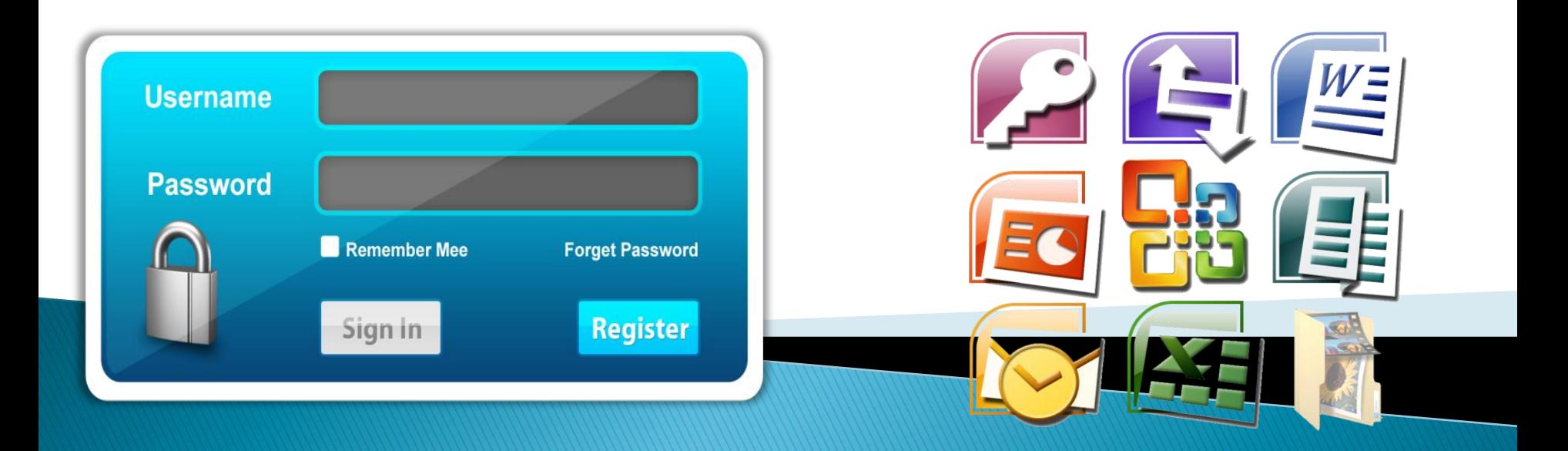

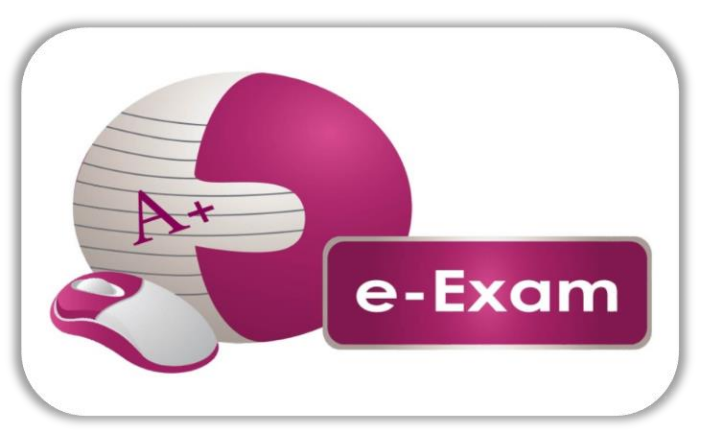

خاصية االختبارات االلكترونية بأنواع مختلفة والتصحيح حاصية الاحتبار أن الانظر وليه بانواع محتلفه والتصحيح<br>التلقائي مما يوفر الجهد والوقت على الطالب والتدريسي.

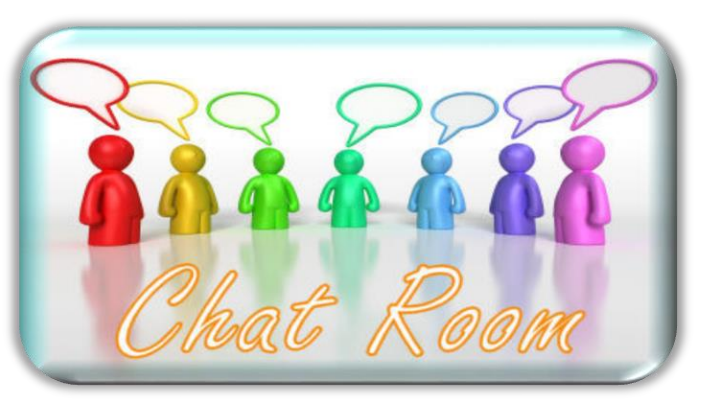

يمكن النظام مستخدميه من التواصل عبر الرسائل الخاصة داخل المقرر وكذلك غرف الدردشة.

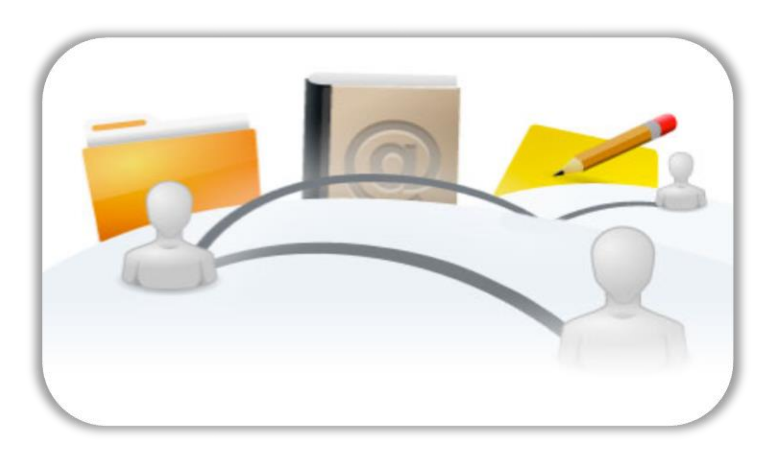

و الأبحاث بين مستخدميه.

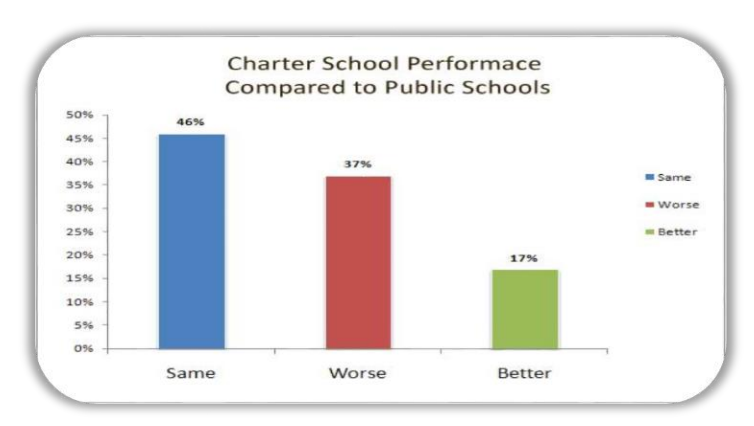

يوجد في النظام خاصية تمكن الطالب من معرفة مستوى تحصيله الدراسي.

انواع المستخدمين في النظام

مدير النظام : هـو المسـؤول عـن ادارة النظـام والـذي يتمكن مـن الوصـول إلـى جميـع المقـررات الدراسـية ويحدد جميع الصلاحيات والعمليات في الموقع بأكمله.

- can do anything
- go anywhere in the site.
- The Admin can edit their profile like any other user.

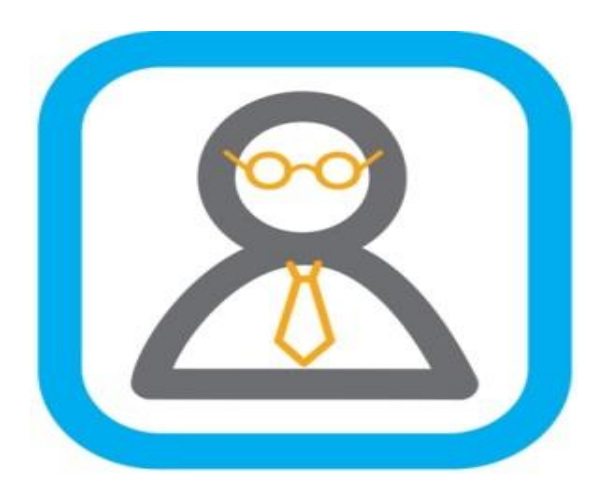

Administrator

التدريسي : له السيطرة الكاملة في جميع المقررات )هذا يعني واألدوات . أنهم يمارسون عملية التدريس باستخدام المقررات الممكنة لهم من قبل مدير النظام

- teachers can do ,see and edit anything within a course
- adding or changing the activities and grading students.

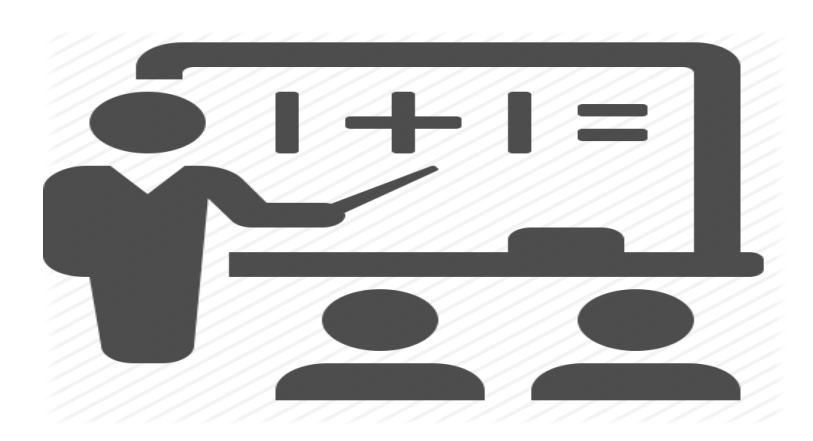

**Teacher**

الطالب : يمكنه استخدام البرنامج لأغراض التعلم فقط.

- Students can see , do , and Edit Anything within a course as assigned by teacher
- not alter them or see the class grade book. They can see their own grades if the teacher has allowed this.

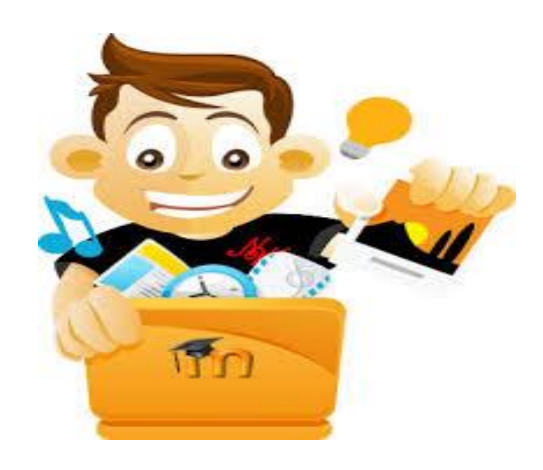

مودل كلية الاعلام

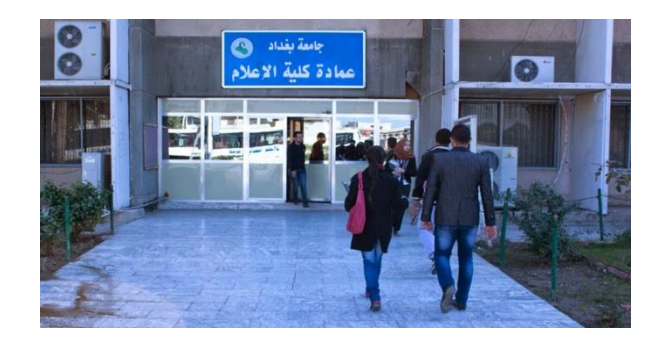

### متطلبات تهيئة الامتحان باستخدام النظام

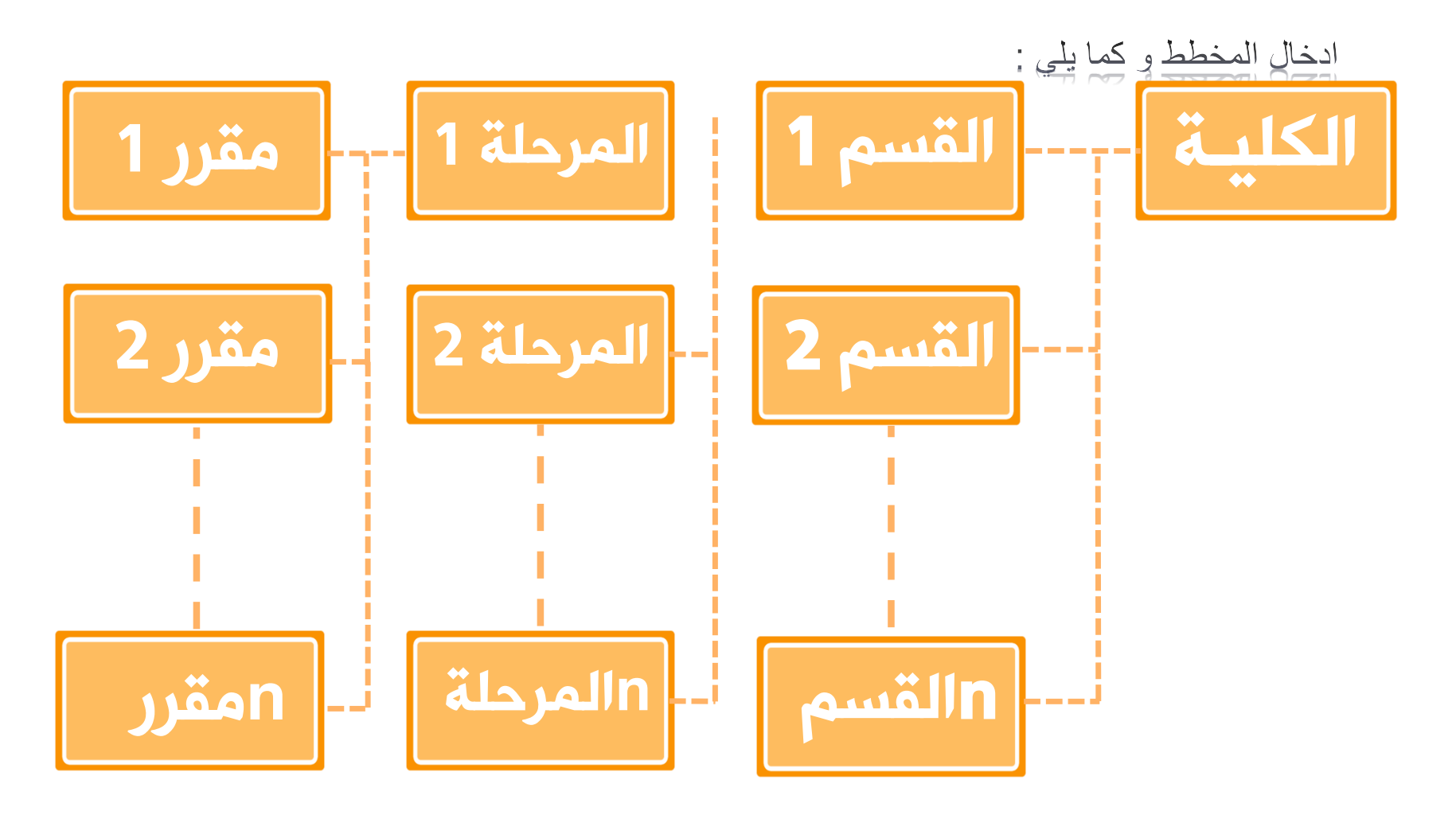

#### **البيانات المطلوبة من الكليات النجاز عمل منصة التعليم االلكتروني :** (Moodle )

- اقسام الكلية
- عدد و ترتيب المراحل الدراسية
	- عدد الشعب لكل مرحلة
- اسماء المواد )المقررات الدراسية ( لكل مرحلة
	- معلومات التدريسيين :
- االسم الثالثي للتدريسي باللغتين مع الترتيب العلمي / name full Instructor
	- Instructor working email address / استاذ لكل االيميل
	- المواد ) المقررات الدراسية ( التي يدرسها / name course Full
		- القسم /المراحل / الشعب التي يدرسها
			- معلومات الطلبة :
	- االسم الثالثي للطالب وباللغتين العربية و االنكليزية /name full Student
		- Working email address / طالب لكل االيميل
			- القسم /المرحلة / الشعبة

#### الامتحان التنافسي باستخدام المودل

لغرض االستفادة من امكانية النظام وهي اجراء االمتحان االلكتروني فقد تم تطبيقه هذا العام لغرض اجراء امتحان تنافسي الكتروني في الكليات التالية

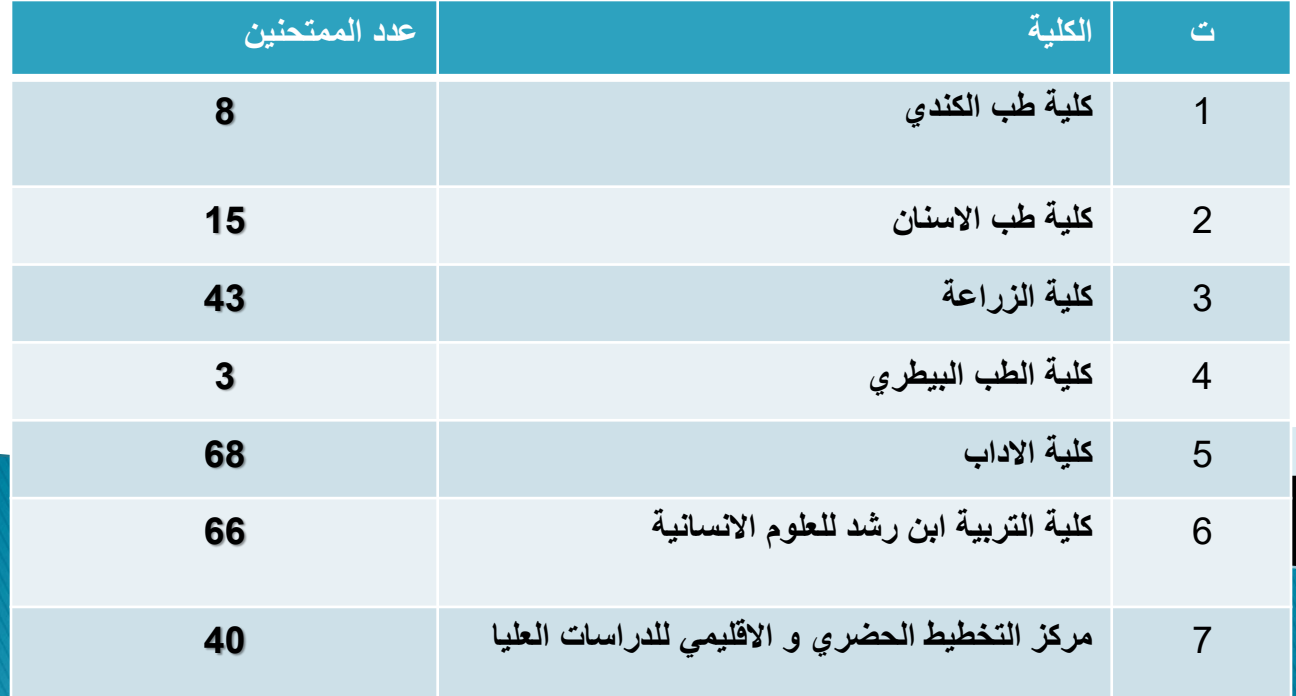

## الانشطة المنجزة :

- .1 عقد ورشة عمل يوم الثالثاء المصادف 2017/3/14
- .2 عقد ورشة عمل يوم االحد المصادف 2017/9/4 تحت عنوان )**اساسيات اداء االمتحان التنافسي باستخدام منصة التعليم االلكتروني Moodle**)
- .3 عقد اجتماع بحضور أ.م.د أسامة فاضل عبداللطيف / مساعد رئيس الجامعة للشؤون العلمية يوم االربعاء المصادف 2017/5/10
	- .4 اقامة دورة خاصة لتدريب المرشحين من الكليات للفترة من 2017/5/16-15
- .5 اعداد سلسلة من الفديوهات التعليمية الخاصة بالبرنامج و رفعها على قناة خاصة بمودل مركز الحاسبة بأسم :

Computer center moodle

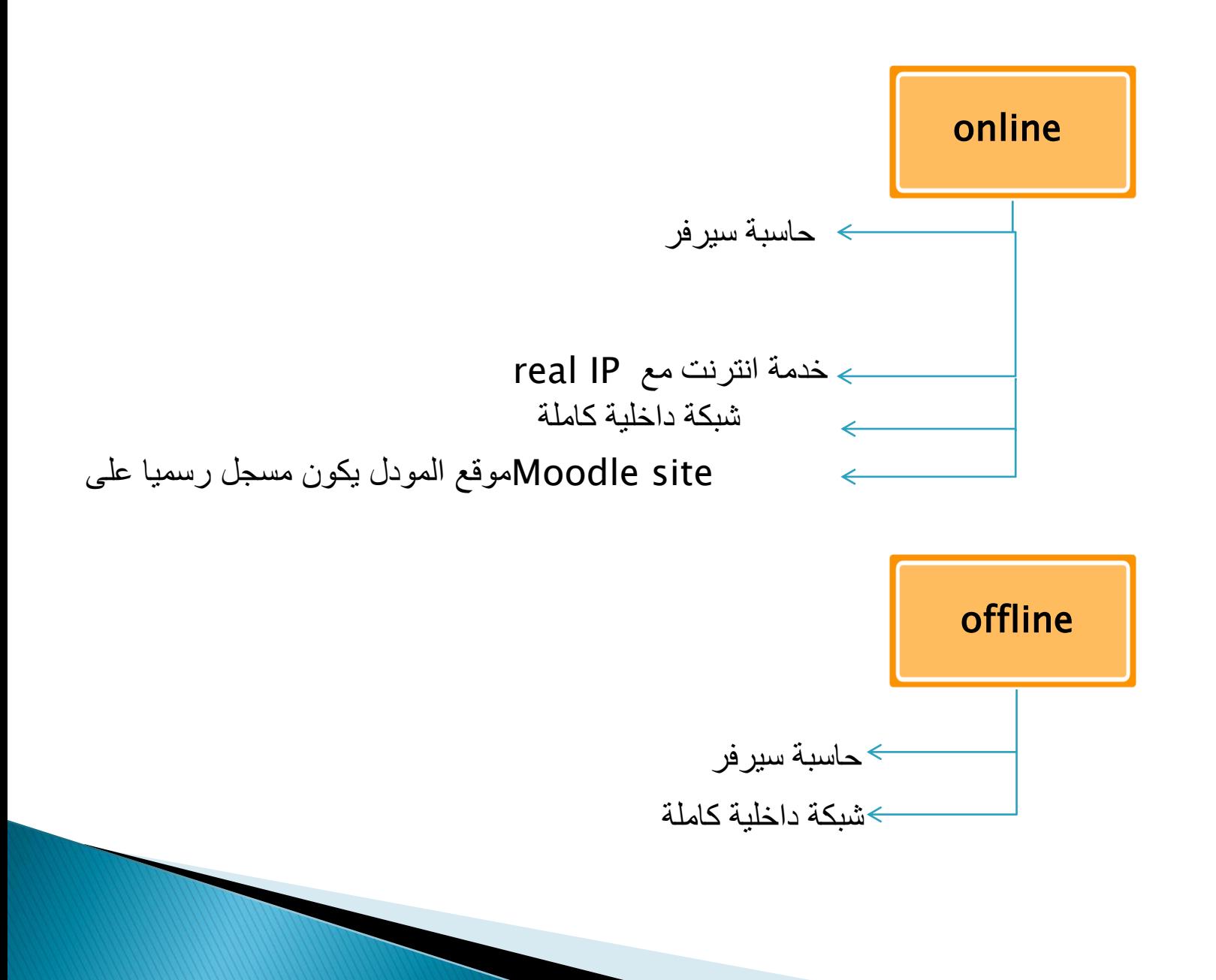

- تجهيزز نسزخة الكترونيزة File Excel بأسزماء تدريسزيي والطلبزة الممتحنزين وبزاللغتين العربيزة واالنكليزيزة ليتسنى لرفعها على الموقع دفعة واحدة.
	- يتوجب على كل تدريسي تهيئة اسئلة االختبارات الخاصة بمقرراته الدراسية وبصيغة **docx**.

- ترشيح شخص او اثنين ( تدريسي او فني ) من قبل الكلية لمتابعة مراحل تطبيق النظـام وتزويدنا بـاي معلومات مطلوبة عن الكلية لغرض انجاح المشروع على اتم وجه.
- اقامة ورش عمل من قبل الفريق المختص لتدريب الكادر التدريسي على ادارة ورفع المقررات الدراسية واعداد االختبارات االلكترونية وغيرها من مميزات النظام.
	- توفير مختبر مجهز بعدد كافي من الحاسبات وحسب عدد الطالب الممتحنين في كل كلية .
- تكون الحاسبات مربوطة بشبكة داخلية بينها )تحتو على مبادل switch و كيبالت ( و مع ال server
	- وجود حاسبة تعمل كخادم لكل الحاسبات بمواصفات عالية .

• تنصيب برنامج -SEB –browser exam safe على كل الحاسبات المستخدمة الداء االمتحان و ذلك لمنع التصفح و للحفاظ على امنية االمتحان .

• تهيئة كادر فني لمعالجة مشاكل الشبكة .

# أنواع الأسئلة التي يوفرها Moodle

- الخيارات متعدد Multiple choice
	- خطأ / صواب True / False
		- مطابقة Matching
	- اجابة قصيرة Short answer
		- رقمي Numerical
			- مقالة Essay
		- حسابي Calculated
- multichoice Calculated حسابي متعدد الخيارات & simple Calculatedحسابي بسيط
	- Drag and drop into text /Drag and drop into image  $\rightarrow$ 
		- ضمنية اجابات Embedded answers
	- عشوائية تطابقية قصيرة إجابة Random short-answer matching

طرق ادخال البيانات في برنامج الموودل:

- التسجيل عن طريق الايميل.
	- ادخال البيانات يدويا.
- ادخال البيانات عن طريق ملفات (CSV) في برنامج الاكسل.
- االتصال مع خادم محرك بيانات منفصل واخذ البيانات منه مثال Server MySql ,Server SQL.
	- كما ويمكن ادخال البيانات بعدة طرق اخرى عن طري اضافة plugins وحسب الحاجة.

شكراً لحسن اصغائكم فريق عمل النظام

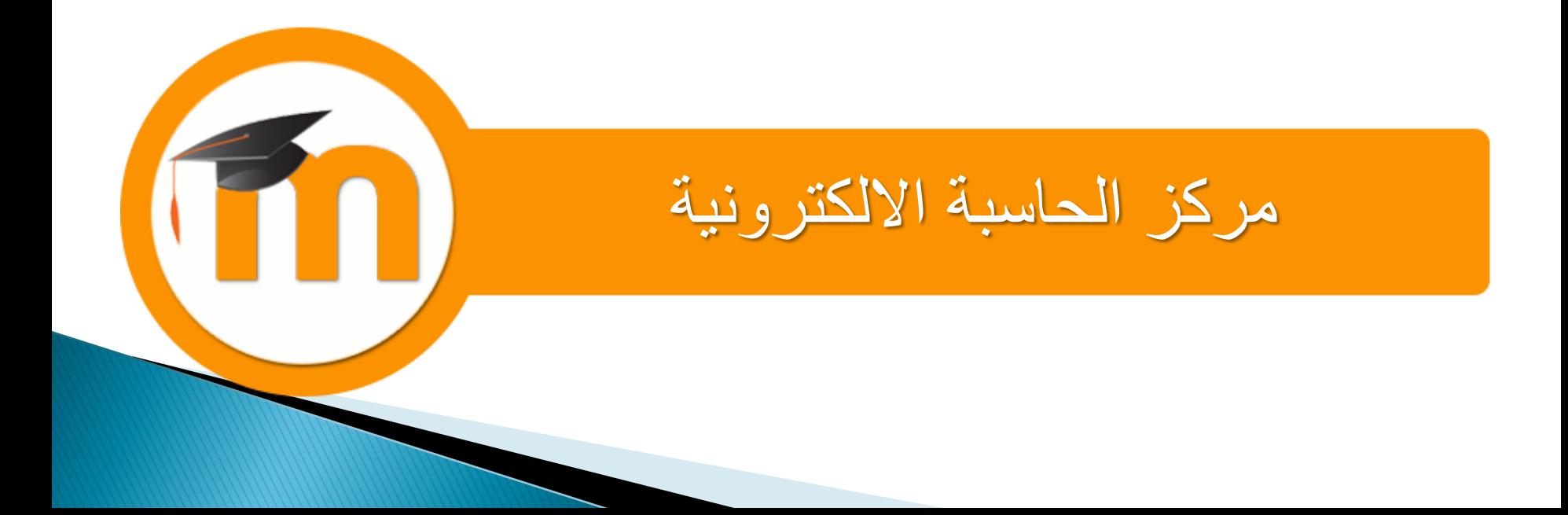